## **Ruby master - Bug #16143**

# **BOM UTF-8 is not removed after rewind**

09/04/2019 08:28 AM - Dirk (Dirk Meier-Eickhoff)

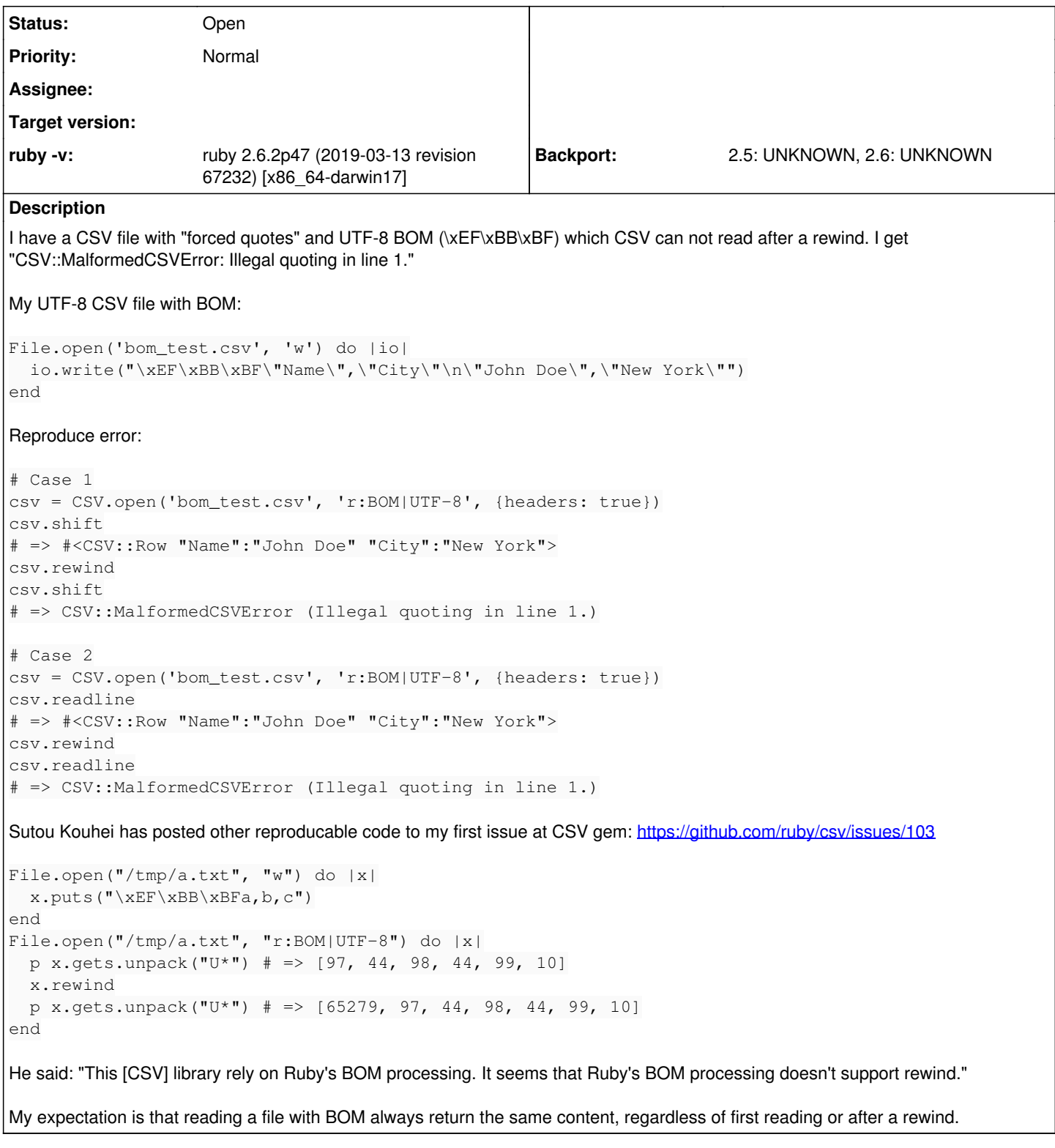

## **History**

## **#1 - 09/05/2019 01:57 PM - nobu (Nobuyoshi Nakada)**

I'm afraid if the spec of BOM is such simple and obvious.

Implemented but I'm sure that something is overlooked. <https://github.com/ruby/ruby/pull/2430>

#### **#2 - 10/10/2019 09:59 PM - kou (Kouhei Sutou)**

I've reviewed the pull request. I found a problem.

#### **#3 - 10/17/2019 06:30 AM - akr (Akira Tanaka)**

I feel changing the default behavior of IO#rewind is dangerous.

We use IO#rewind when we modify a file in place.

```
open(filename, "r+") {|f|
    f.read
    f.rewind
    f.truncate(0)
   f.write "..."
}
```
If IO#rewind moves the file pointer to just after BOM, BOM is changed to NULs in above code.

I think adding a keyword argument for IO#rewind is better for compatibility.